## **DAFTAR GAMBAR**

## Halaman

**SS** 

Building

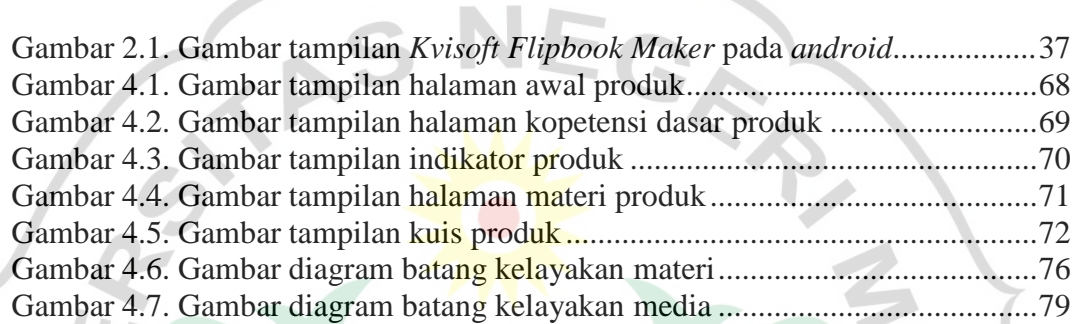

83

anacter

 $U_N$ 

 $\begin{array}{c} \hline \end{array}$ 

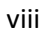